# Gazi Üniversitesi

Merkez Laboratuvar Yönetim Sistemi

# Merkez Laboratuvarı Yönetim Sistemi Kullanıcı Kılavuzu

Henüz hesabınız yok mu? Kayıt olun.

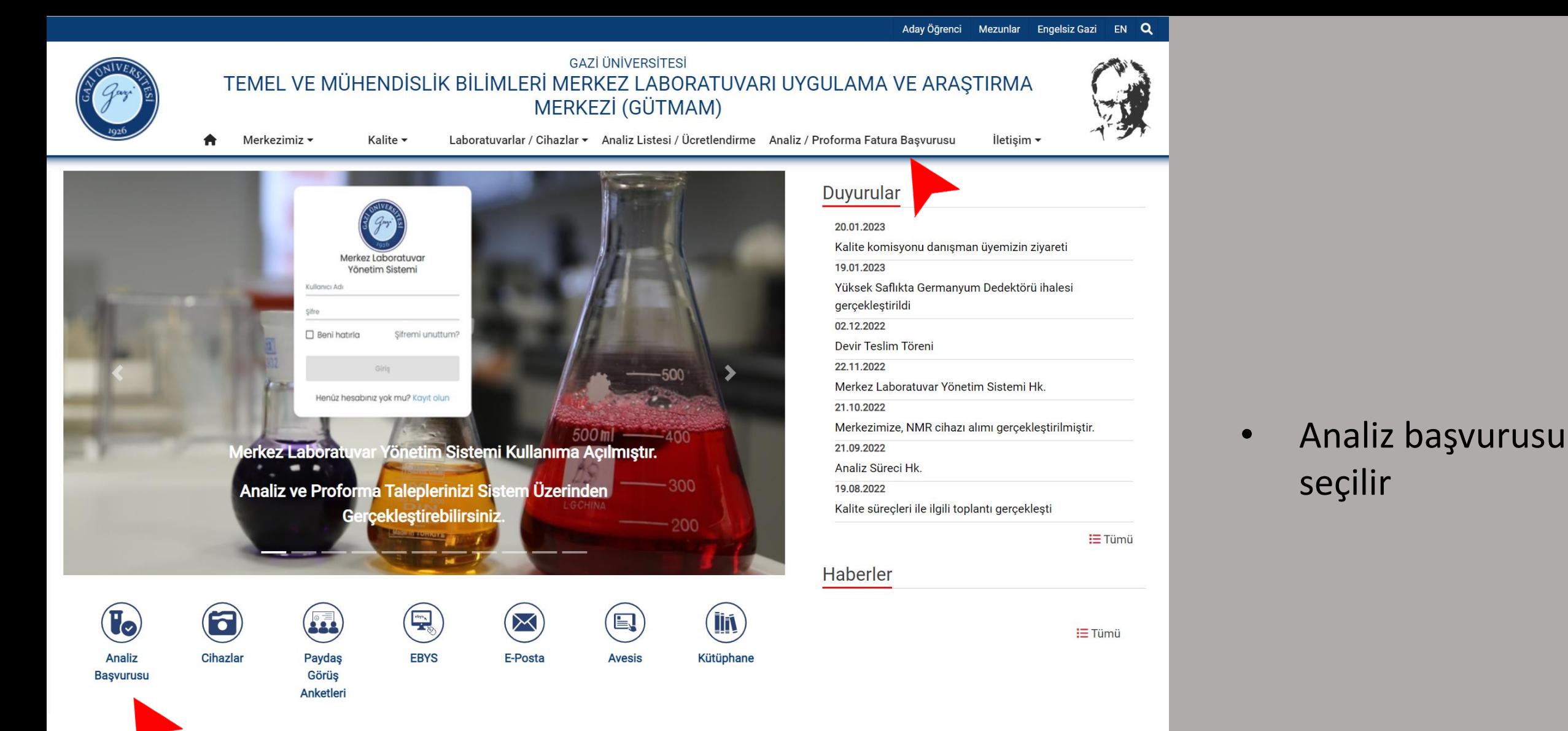

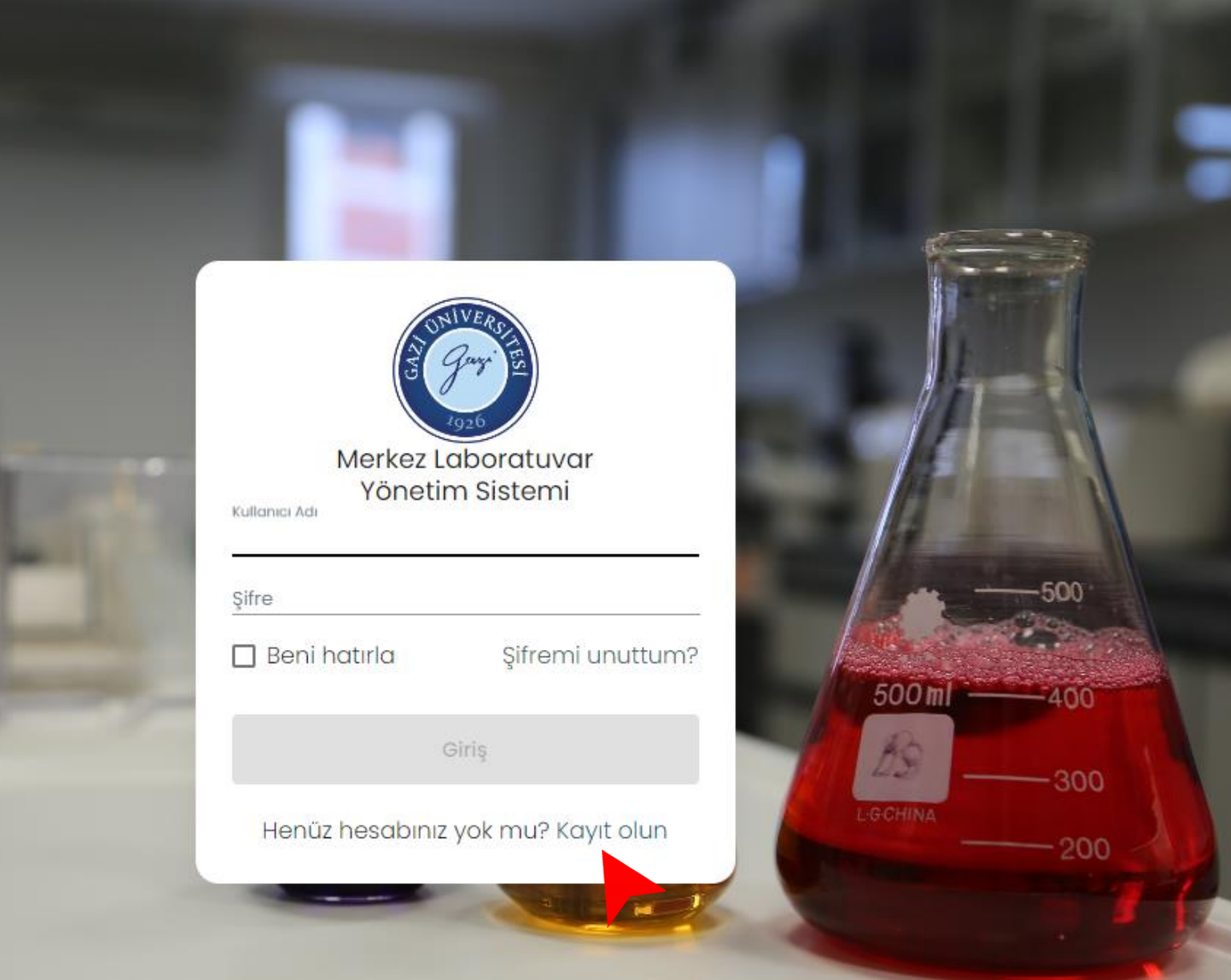

#### İlk Kayıt için

• Merkez Laboratuvar Yönetim Sistemi

<https://merlab.gazi.edu.tr/login>

sayfasından «kayıt olun» seçilir.

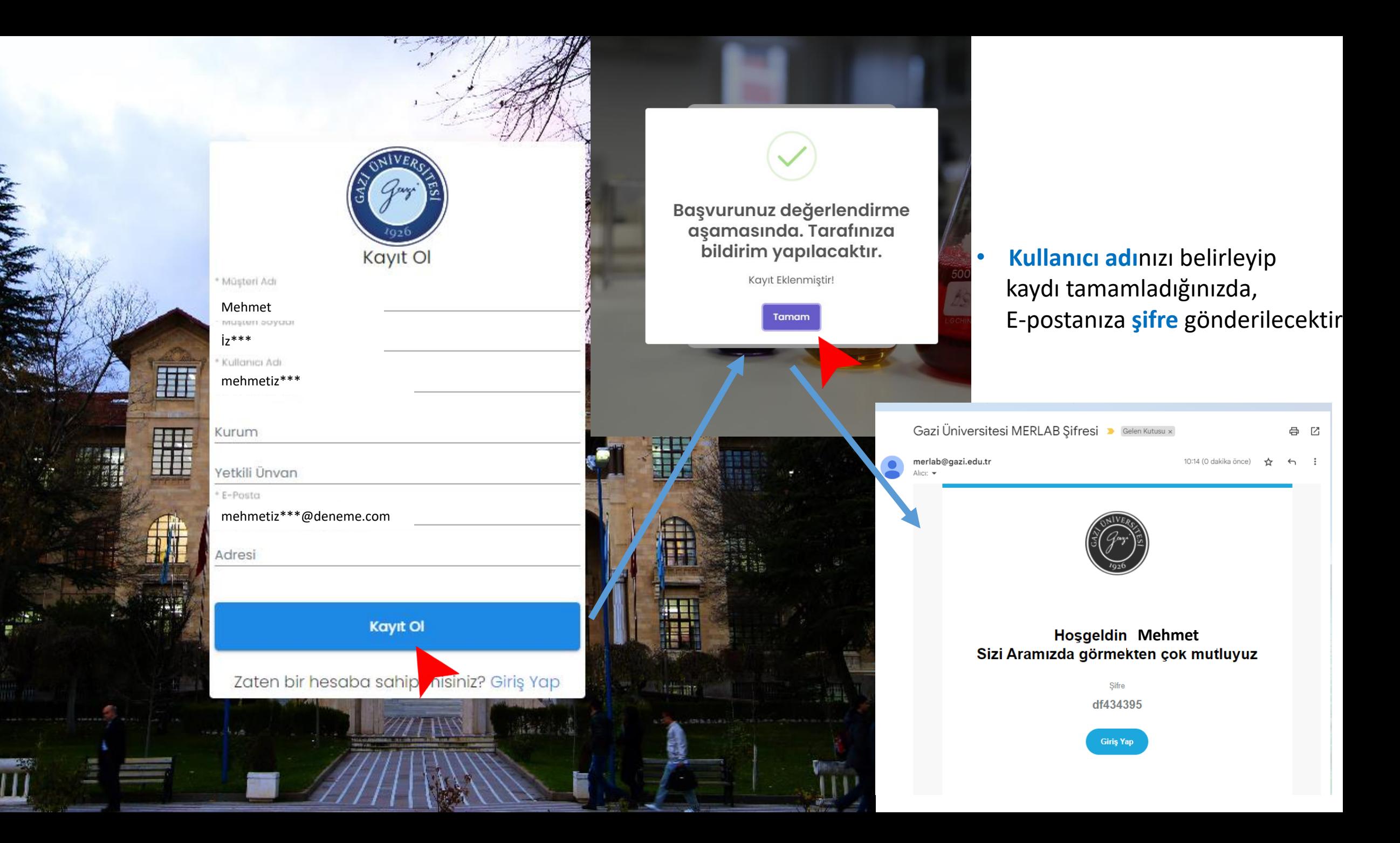

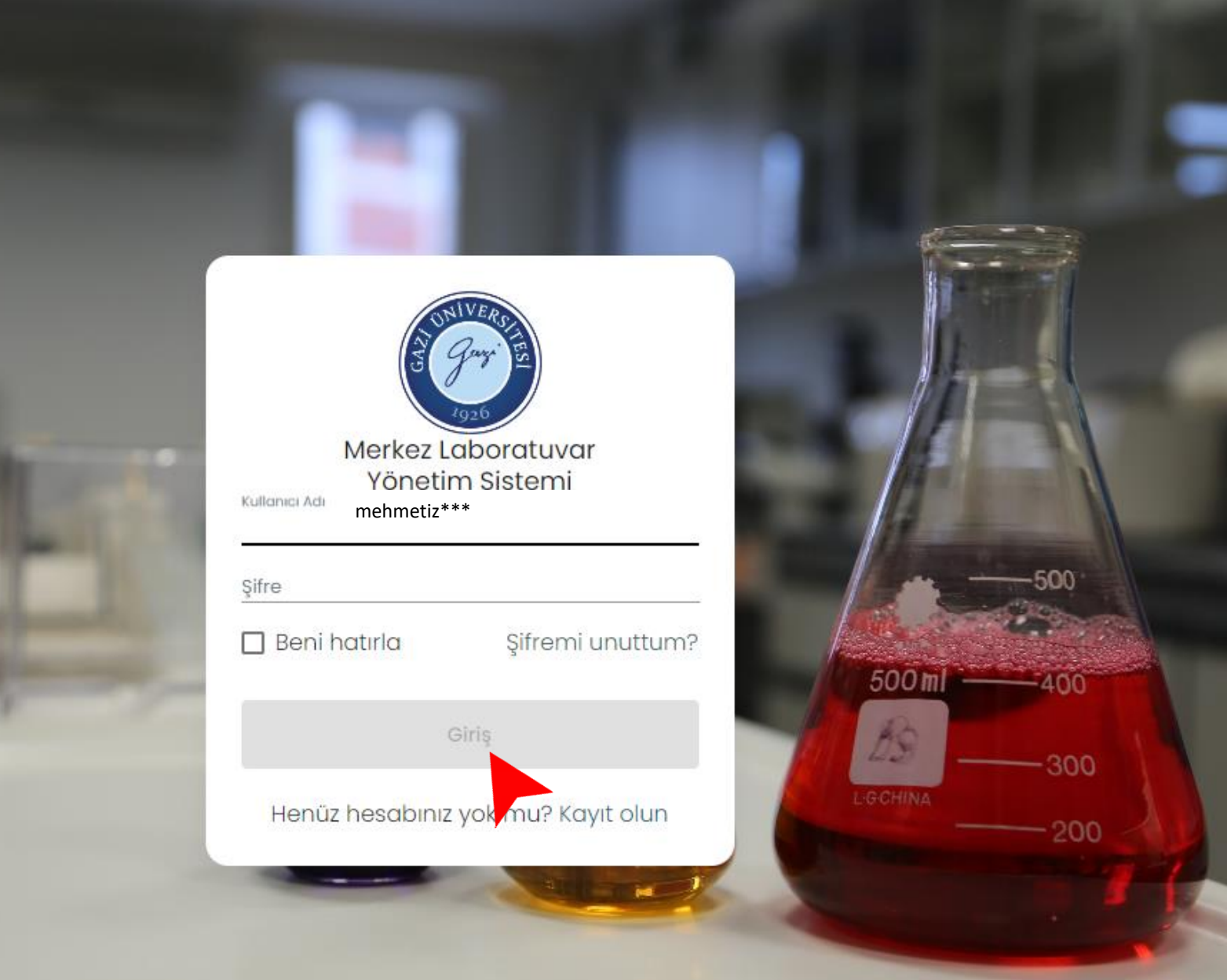

- Merkez laboratuvarı yönetim sistemi <https://merlab.gazi.edu.tr/login>
- Belirlediğiniz **kullanıcı adı** ve
- E-postanıza gelen **şifre** ile sisteme **giriş** yapabilirsiniz.

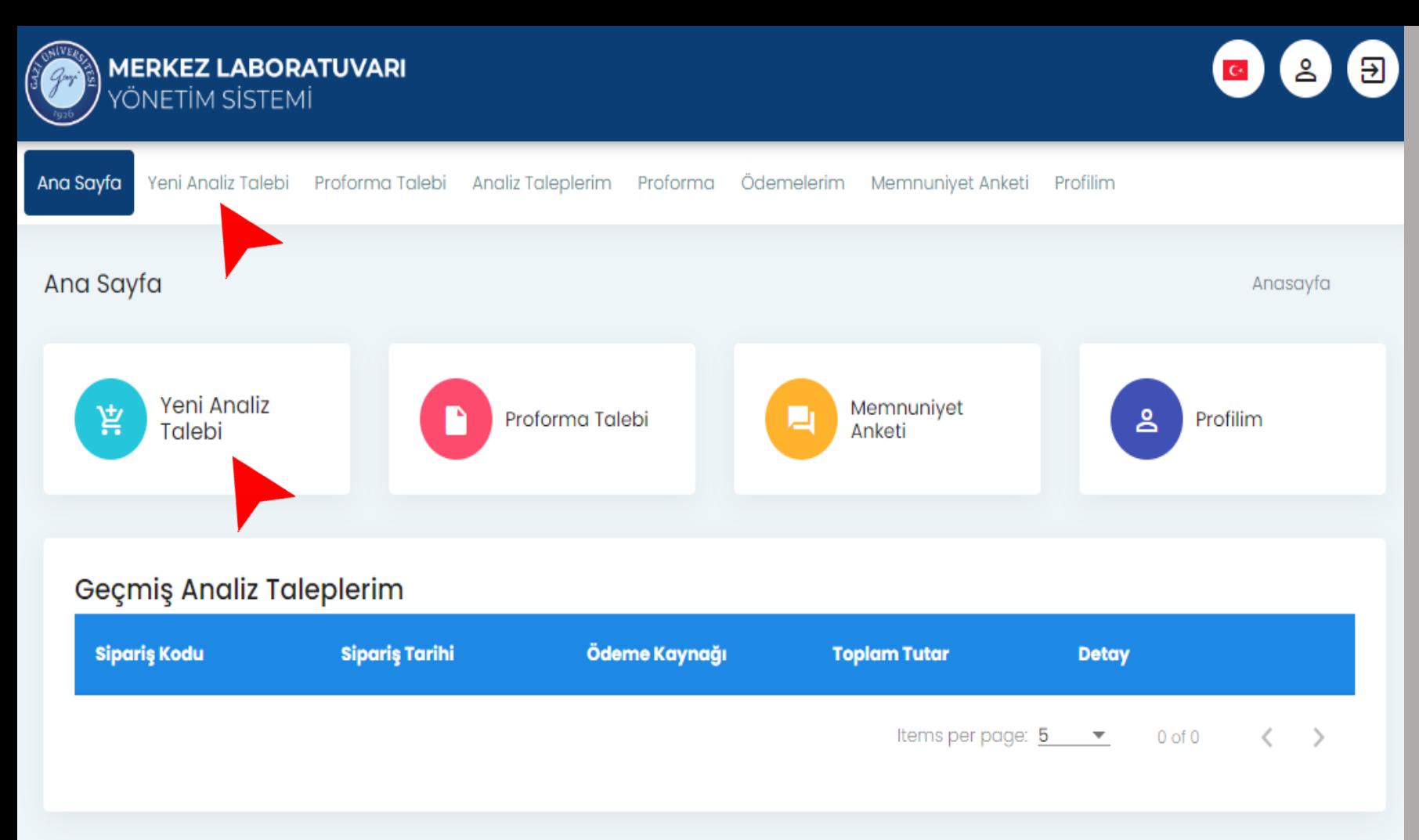

#### ANALİZ TALEBİ için

• Yeni Analiz Talebi seçilir

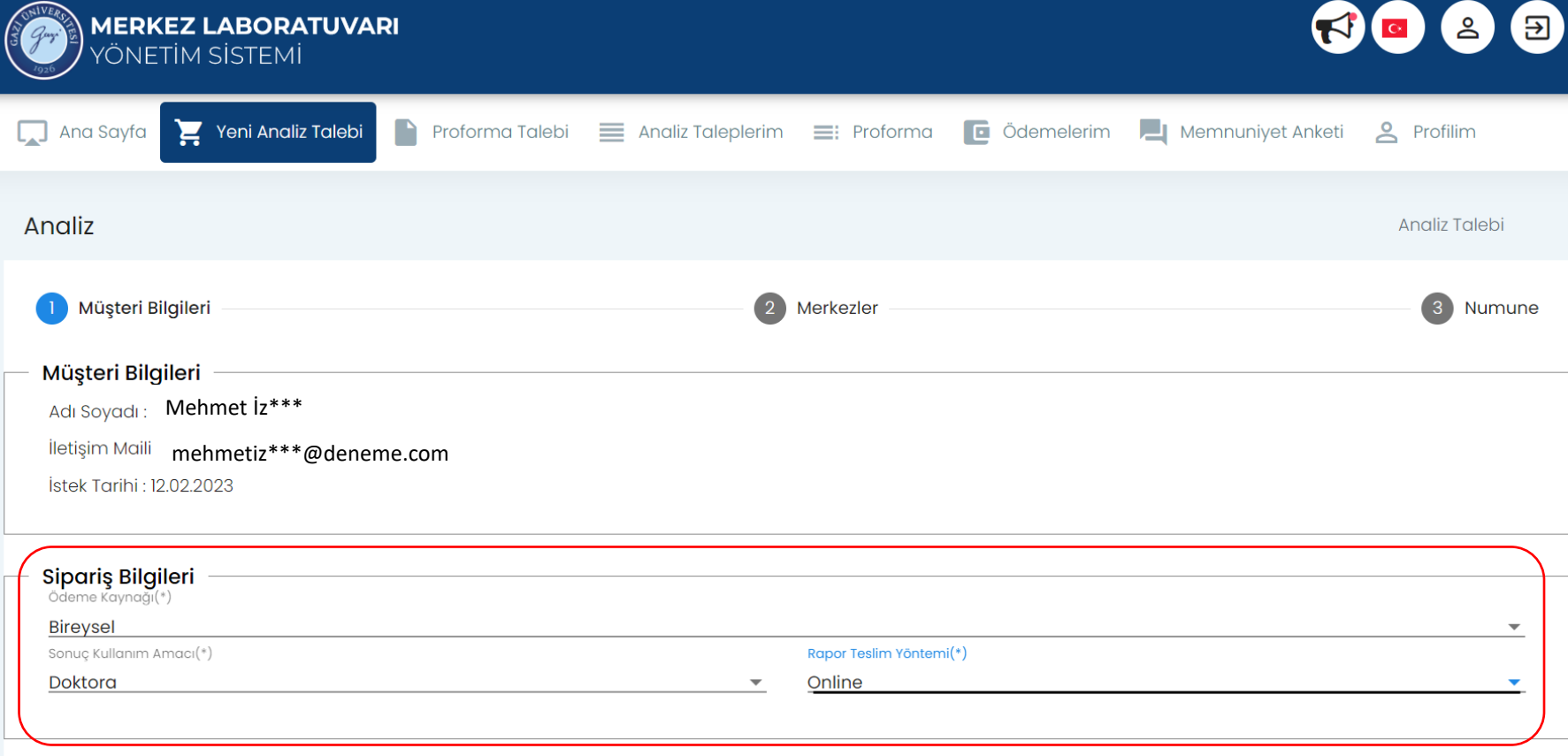

- Müşteri Bilgileri girilir
- Merkezler
- Numune ekle
- Numune Bilgileri
- Numuneye Analiz Ekle
- Analiz Talebini Onaya Gönder
- Sipariş Detayları

ileri

- Ödeme Bilgileri
- Analiz Durumu

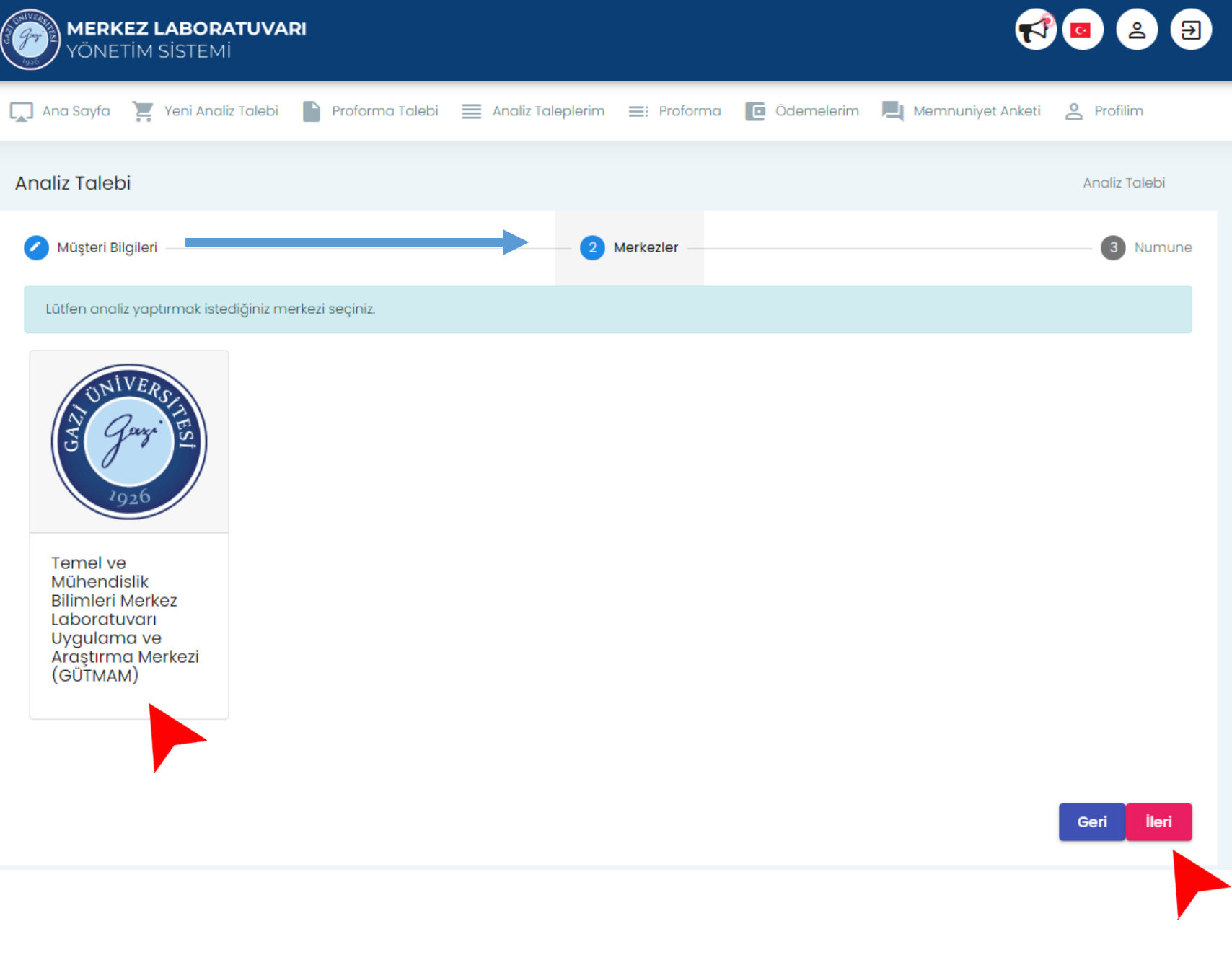

- Müşteri Bilgileri girilir
- Merkezler
- Numune ekle
- Numune Bilgileri
- Numuneye Analiz Ekle
- Analiz Talebini Onaya Gönder
- Sipariş Detayları
- Ödeme Bilgileri
- Analiz Durumu

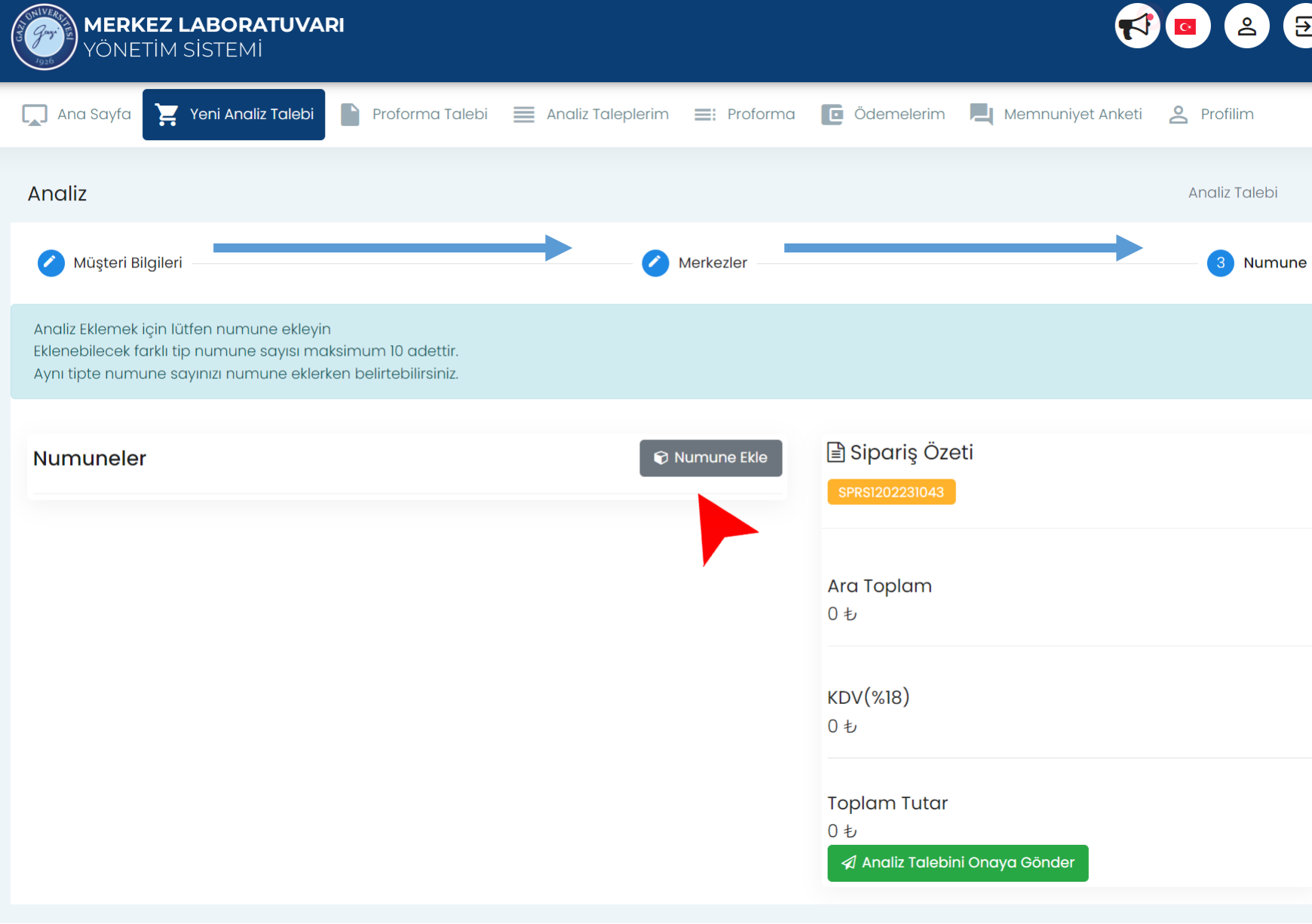

- Müşteri Bilgileri girilir
- Merkezler
- Numune ekle
- Numune Bilgileri
- Numuneye Analiz Ekle
- Analiz Talebini Onaya Gönder
- Sipariş Detayları
- Ödeme Bilgileri
- Analiz Durumu

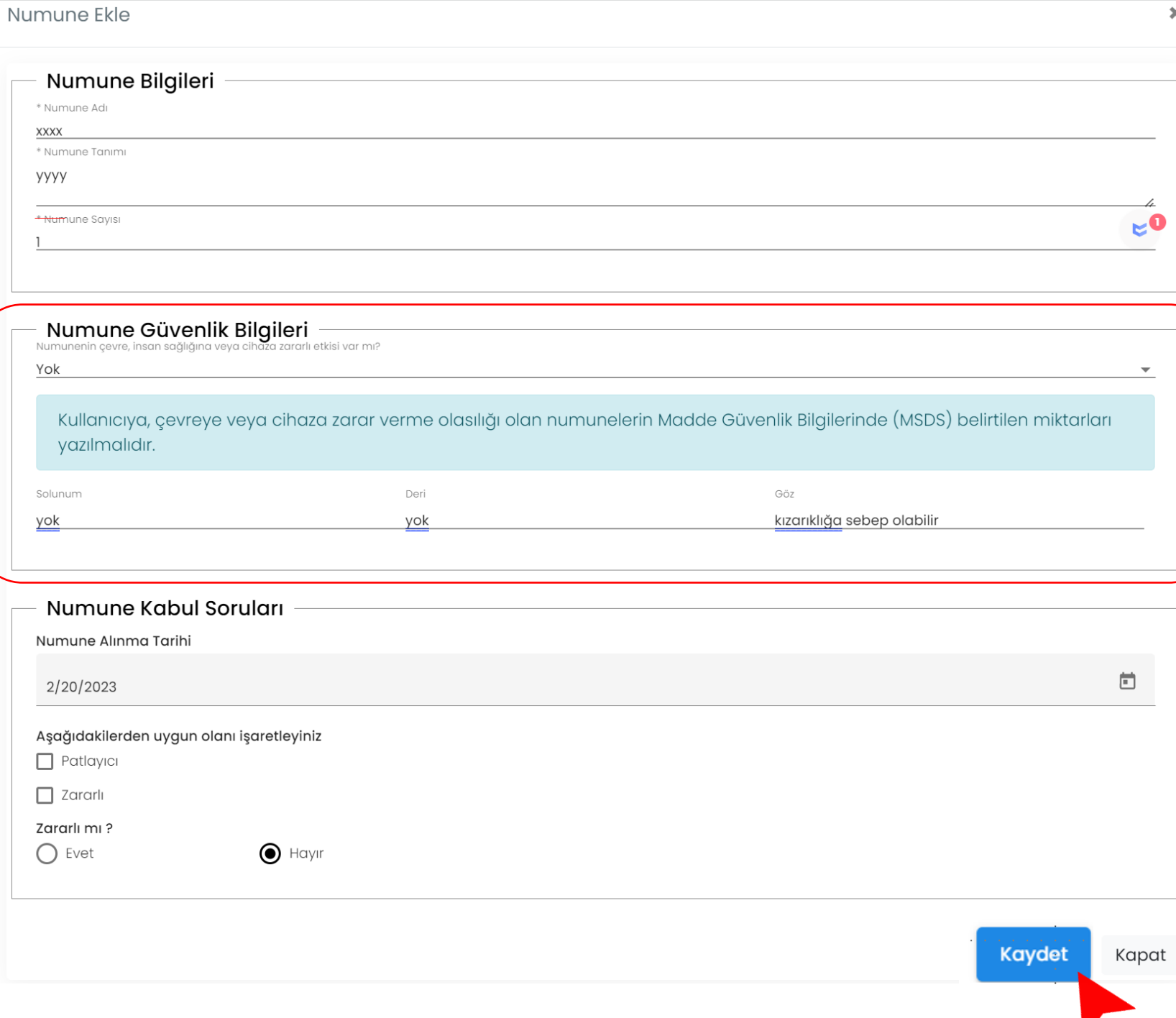

- Müşteri Bilgileri girilir
- Merkezler
- Numune ekle
- Numune Bilgileri
- Numuneye Analiz Ekle
- Analiz Talebini Onaya Gönder
- Sipariş Detayları
- Ödeme Bilgileri
- Analiz Durumu

▼

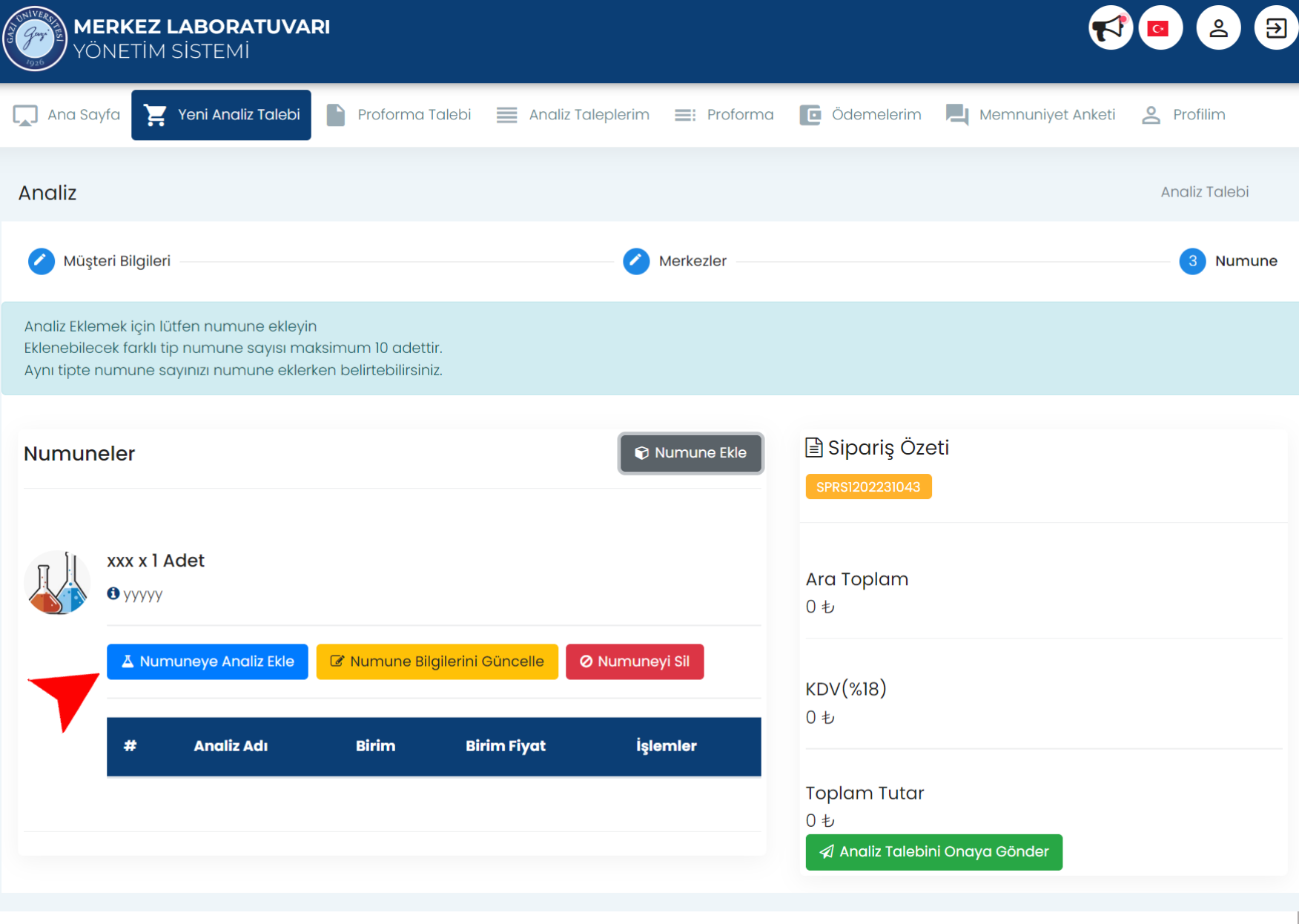

- Müşteri Bilgileri girilir
- Merkezler
- Numune ekle
- Numune Bilgileri
- Numuneye Analiz Ekle
- Analiz Talebini Onaya Gönder
- Sipariş Detayları
- Ödeme Bilgileri
- Analiz Durumu

#### **MERKEZ LABORATUVARI**

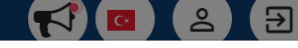

#### $\equiv$  Analizler ASK VE DPSK TRUNSMILLEMAS  $\sqrt{2}$ Yüzey Görüntüsü Alma (SEM-EDS) **PHOTONICS** Taramalı Elektron Mikroekobu (CEM EDC) Fiber Kaynak Cihazı/FUJIKURA **FSM70 TGA** (Termal Analiz) DTA (Termal Analiz) **DSC** (Termal Analiz) Fe, Al, Cu, Zn, Co, Mg, Ni, Ti esaslı metallerde kimyasal kompozisyon belirleme Yüzey Görüntüsü Alma (SEM-EDS)

EDS Analizi (bir numune için maksimum 5 EDS analizi)

İletken olmayan malzemeler için kaplama (SEM-EDS)

**XRD Anglizi** 

Eva analiziyle düzlemlerin ve düzlemler arası mesafelerin belirlenmesi

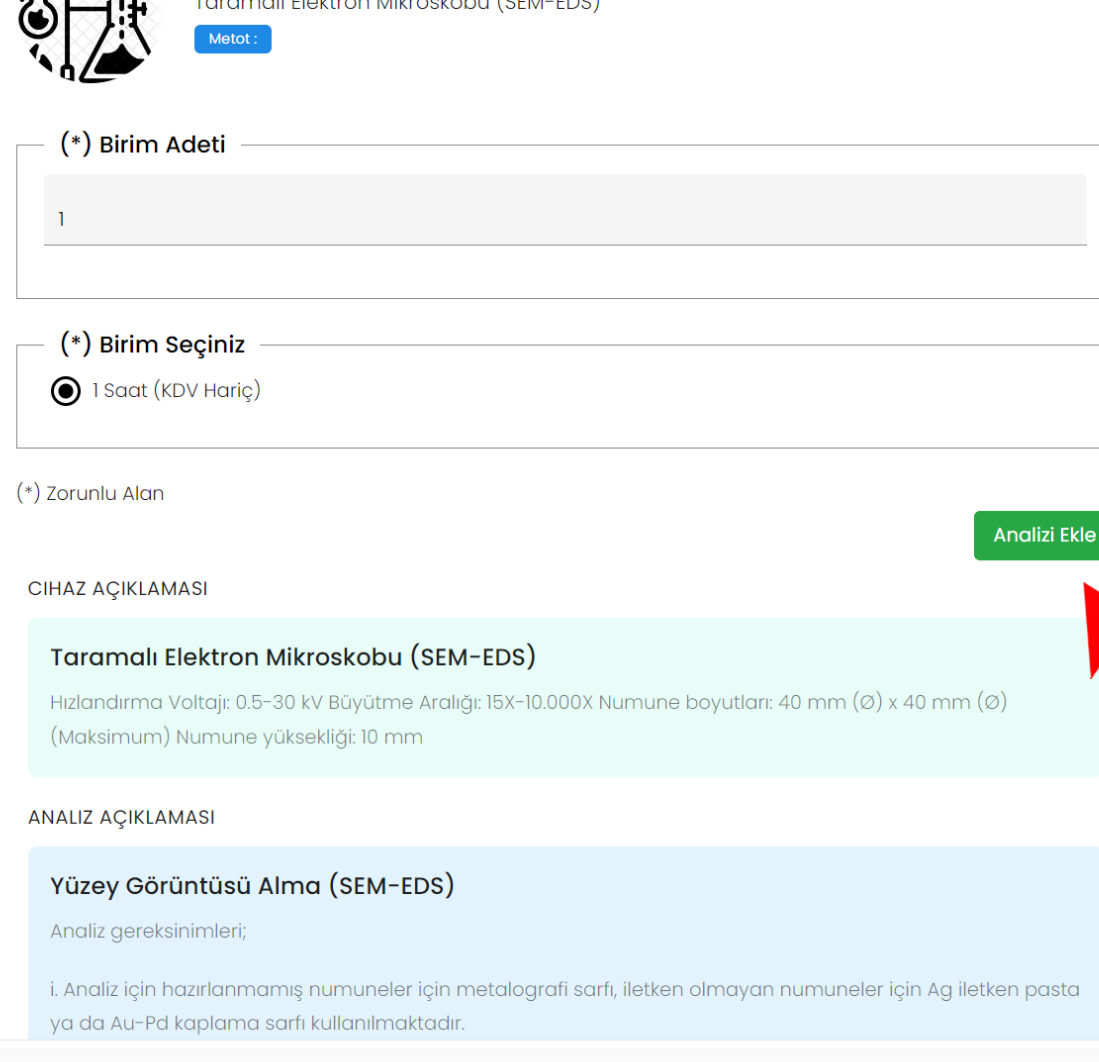

- Müşteri Bilgileri girilir
- Merkezler
- Numune ekle
- Numune Bilgileri
- Numuneye Analiz Ekle
- Analiz Talebini Onaya Gönder
- Sipariş Detayları
- Ödeme Bilgileri
- Analiz Durumu

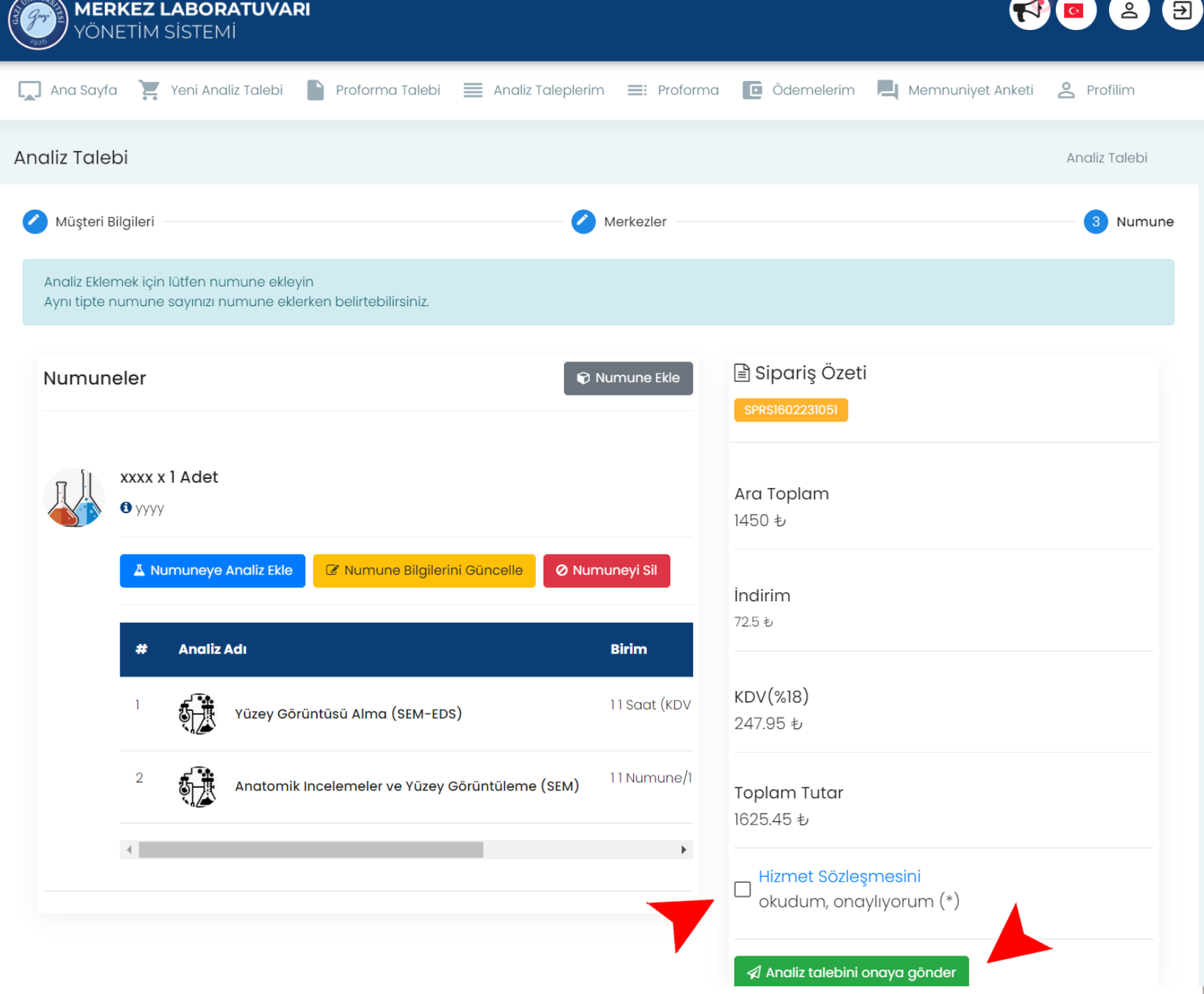

- Müşteri Bilgileri girilir
- Merkezler
- Numune ekle
- Numune Bilgileri
- Numuneye Analiz Ekle
- Analiz Talebini Onaya Gönder
- Sipariş Detayları
- Ödeme Bilgileri
- Analiz Durumu

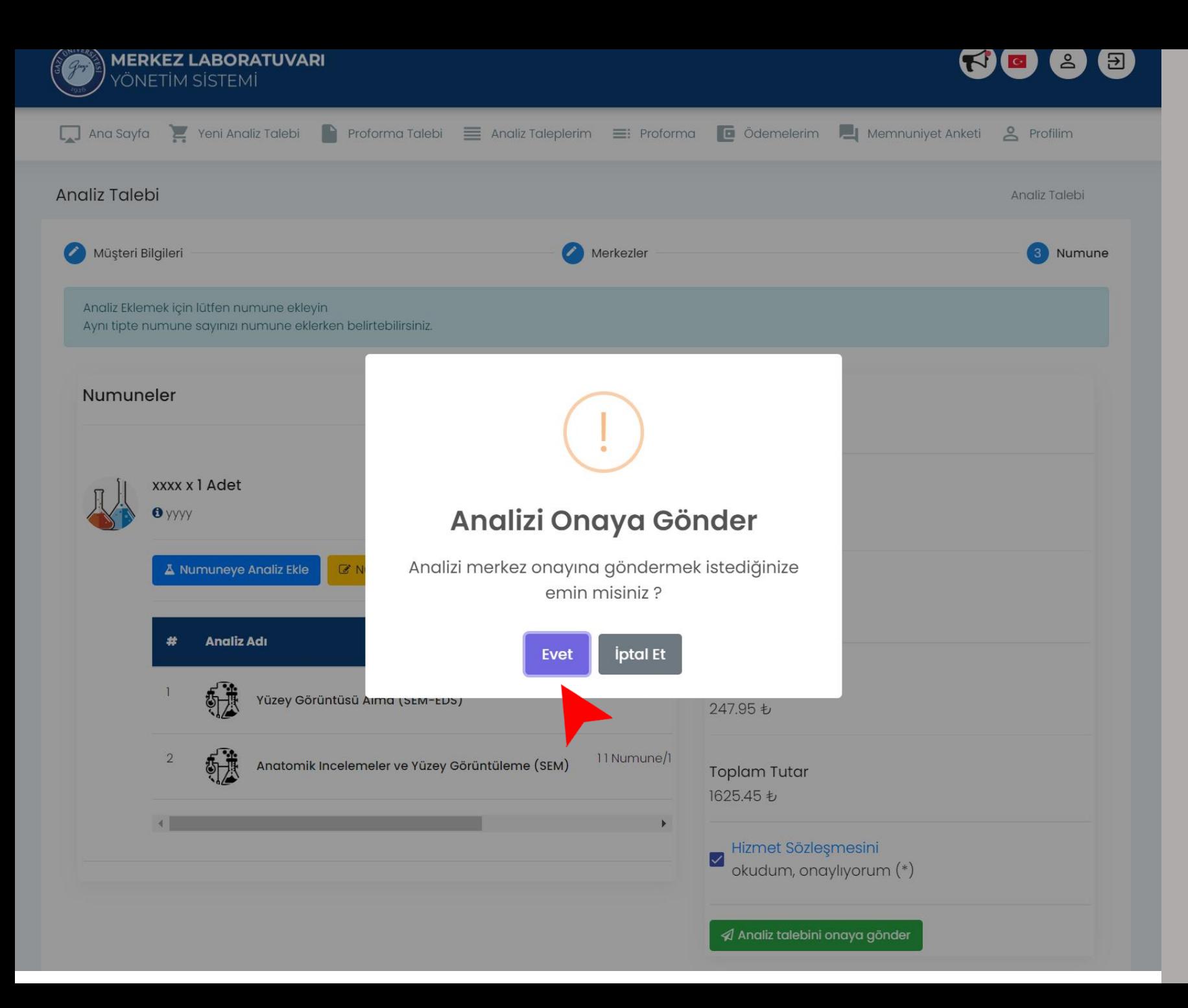

- MMüşteri Bilgileri girilir
- Merkezler
- Numune ekle
- Numune Bilgileri
- Numuneye Analiz Ekle
- Analiz Talebini Onaya Gönder
- Sipariş Detayları
- Ödeme Bilgileri
- Analiz Durumu

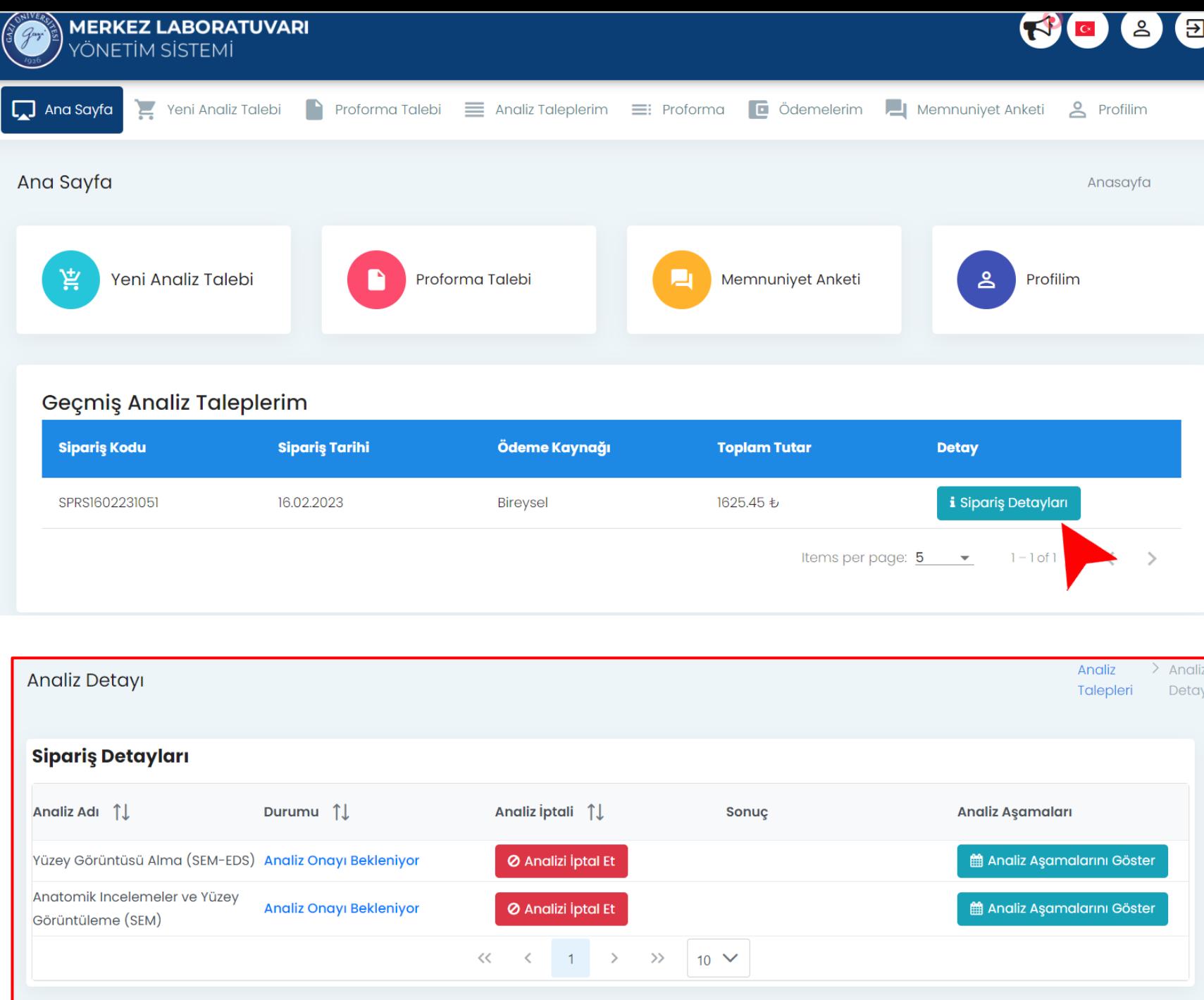

- Müşteri Bilgileri girilir
- Merkezler
- Numune ekle
- Numune Bilgileri
- Numuneye Analiz Ekle
- Analiz Talebini Onaya Gönder
- Sipariş Detayları
- Ödeme Bilgileri
- Analiz Durumu

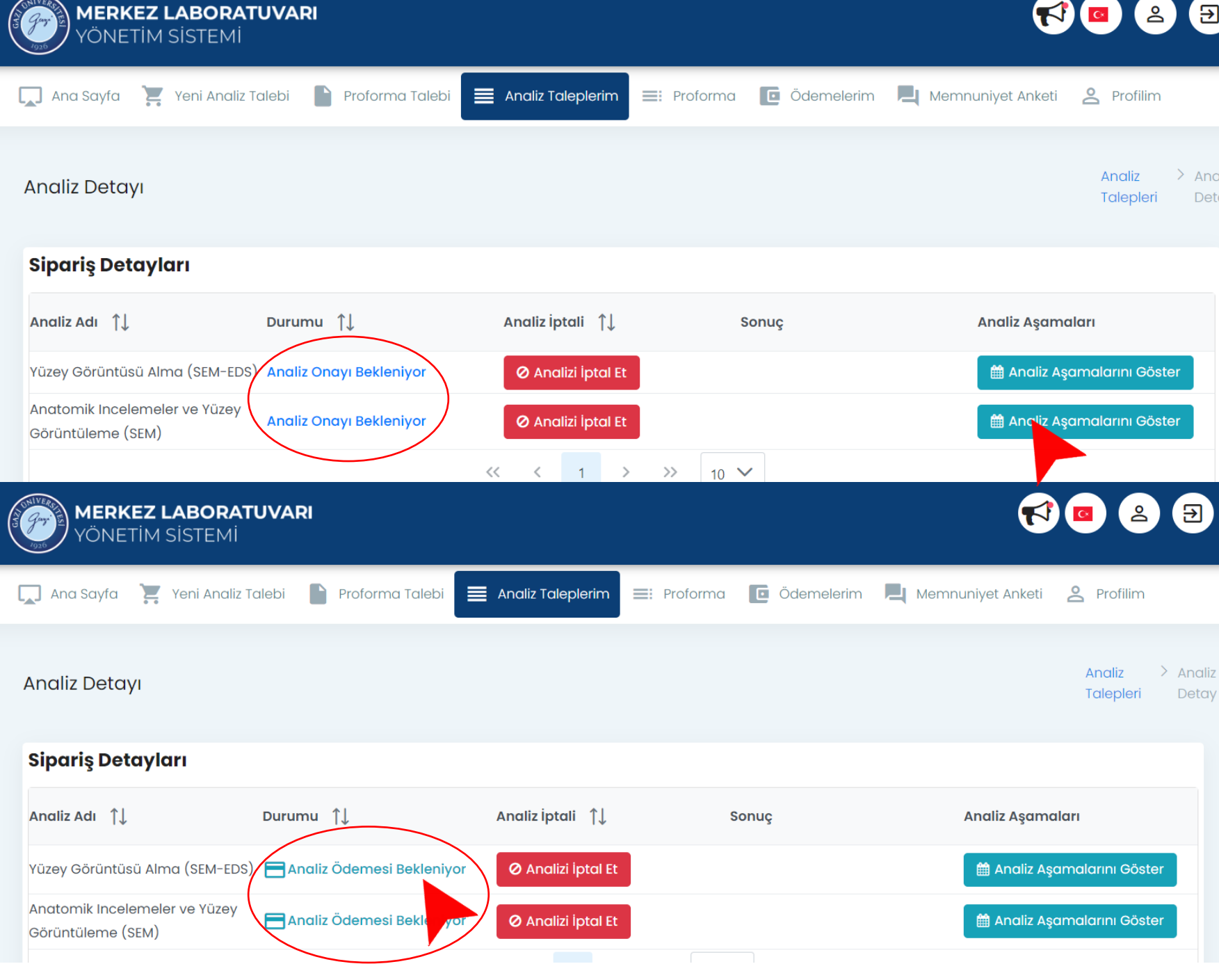

- Müşteri Bilgileri girilir
- Merkezler
- Numune ekle
- Numune Bilgileri
- Numuneye Analiz Ekle
- Analiz Talebini Onaya Gönder
- Sipariş Detayları
- Ödeme Bilgileri
- Analiz Durumu

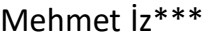

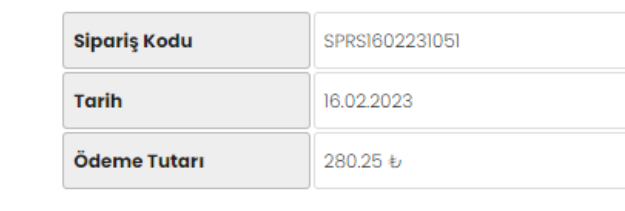

- Müşteri Bilgileri girilir
- Merkezler
- Numune ekle
- Numune Bilgileri
- Numuneye Analiz Ekle
- Analiz Talebini Onaya Gönder
- Sipariş Detayları
- Ödeme Bilgileri
- Analiz Durumu

Ödemeyi Tamamla

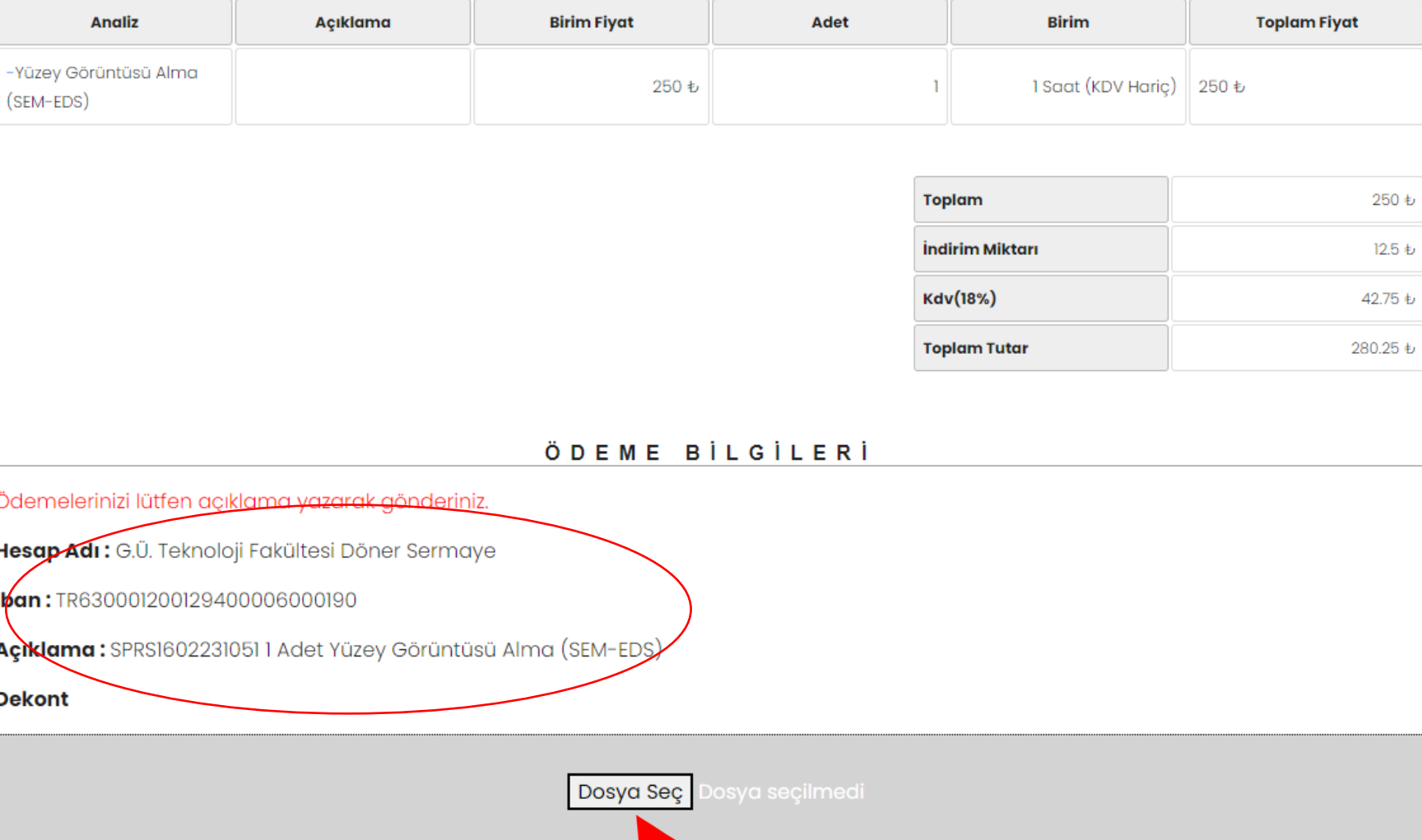

#### Mehmet İz\*\*\*

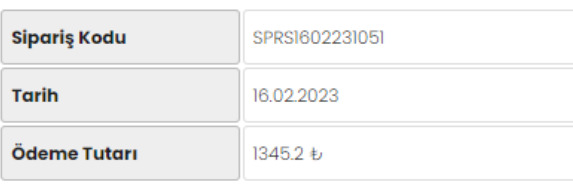

demeyi Tamamla

#### **Birim Analiz** Açıklama **Birim Fiyat** Adet **Toplam Fiyat** 1 Numune/1 Saat (KDV -Anatomik Incelemeler ve 1200 も 1200 も Yüzey Görüntüleme (SEM) Haric) 1200 ₺ **Toplam** İndirim Miktarı 60 も Kdv(18%) 205.2 も **Toplam Tutar** 1345.2 も ÖDEME BİLGİLERİ Ödemelerinizi tätten açıklama yazarak gönderiniz. Hesap Adı: G.Ü. Fen Fakültesi Döner Sermaye **Iban:** TR920001200129400006000153 Açıklama: SPRS1602231051 1 Adet Anatomik Incelemeler ve Yüzey Görüntüleme (SEM) **Dekont** Dosya Seç

- Müşteri Bilgileri girilir
- Merkezler
- Numune ekle
- Numune Bilgileri
- Numuneye Analiz Ekle
- Analiz Talebini Onaya Gönder
- Sipariş Detayları
- Ödeme Bilgileri
- Analiz Durumu

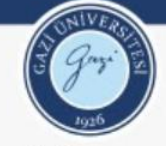

TEMEL VE MÜHENDİSLİK BİLİMLERİ MERKEZ LABORATUVARI UYGULAMA VE ARAŞTIRMA MERKEZİ (GÜTMAM)

Analiz Durumu

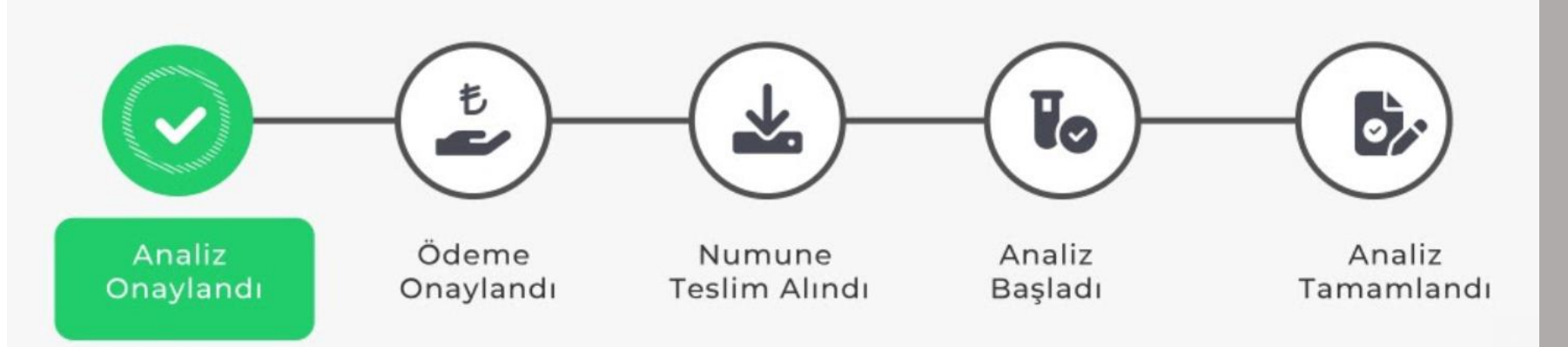

- Müşteri Bilgileri girilir
- Merkezler
- Numune ekle
- Numune Bilgileri
- Numuneye Analiz Ekle
- Analiz Talebini Onaya Gönder
- Sipariş Detayları
- Ödeme Bilgileri
- Analiz Durumu

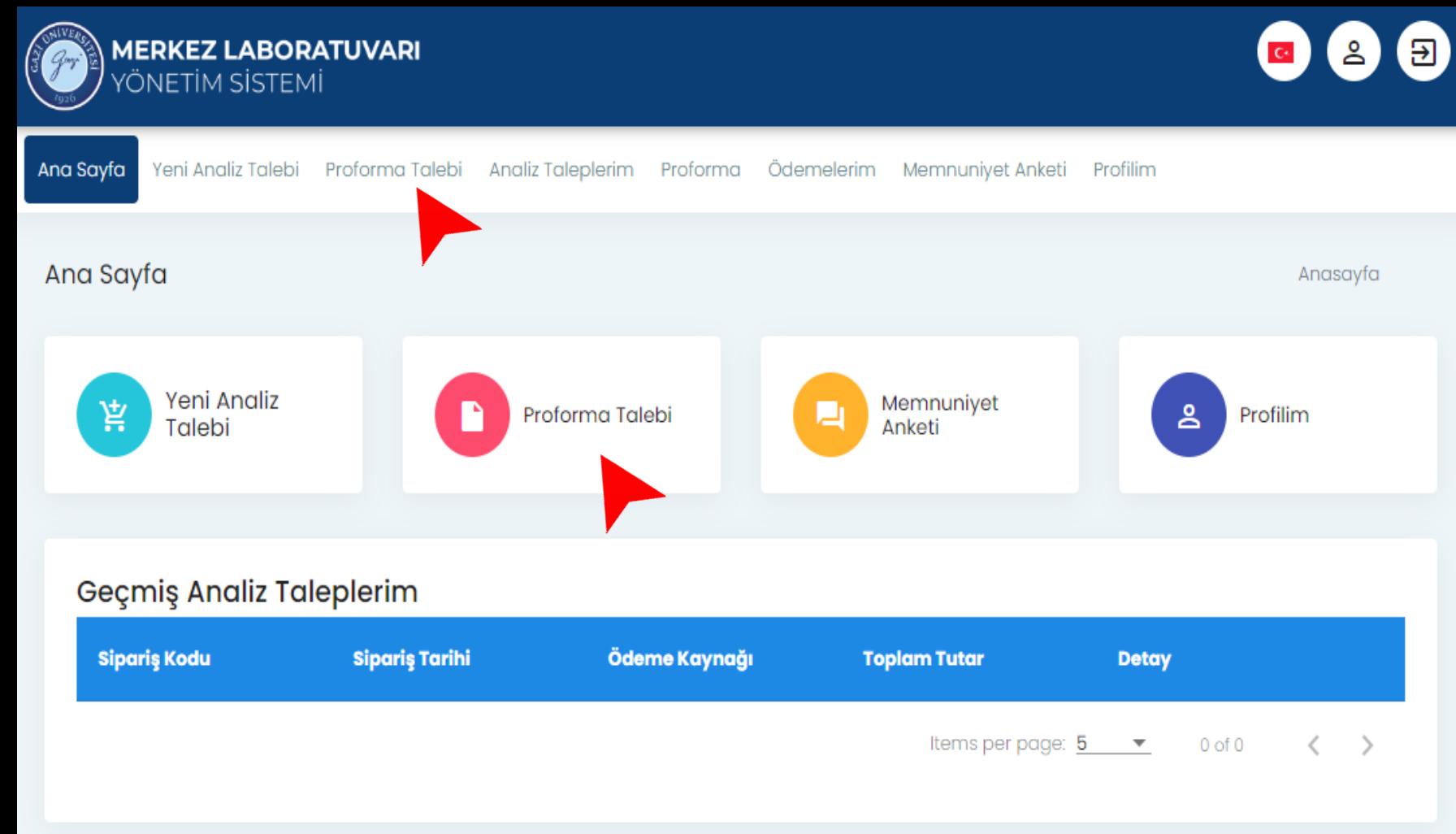

PROFORMA TALEBİ için

#### • Proforma Talebi seçilir

Analiz Talebi sekmesindeki numune ve **analiz seçimine benzer sürece** sahiptir.

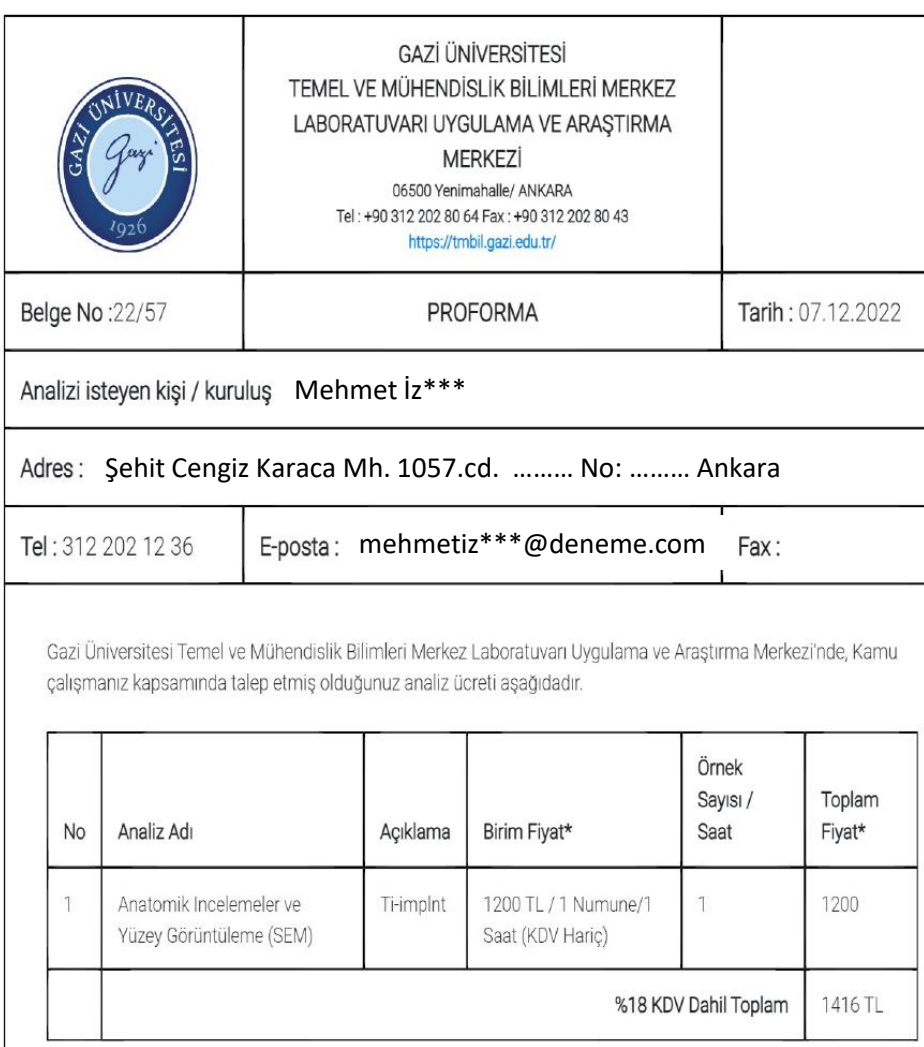

\* %18 KDV dahildir.

\*\*\* Verilen fiyatlar 30 gün süresince geçerlidir.

\*\*\*\* Bütün testlerimiz doktora derecesine sahip uzman personel tarafından çalışılmaktadır.

……………………………….Temel ve Mühendislik Bilimleri Merkez Laboratuvarı Uygulama ve Araştırma Merkezi Müdürü

#### Örnek

#### PROFORMA

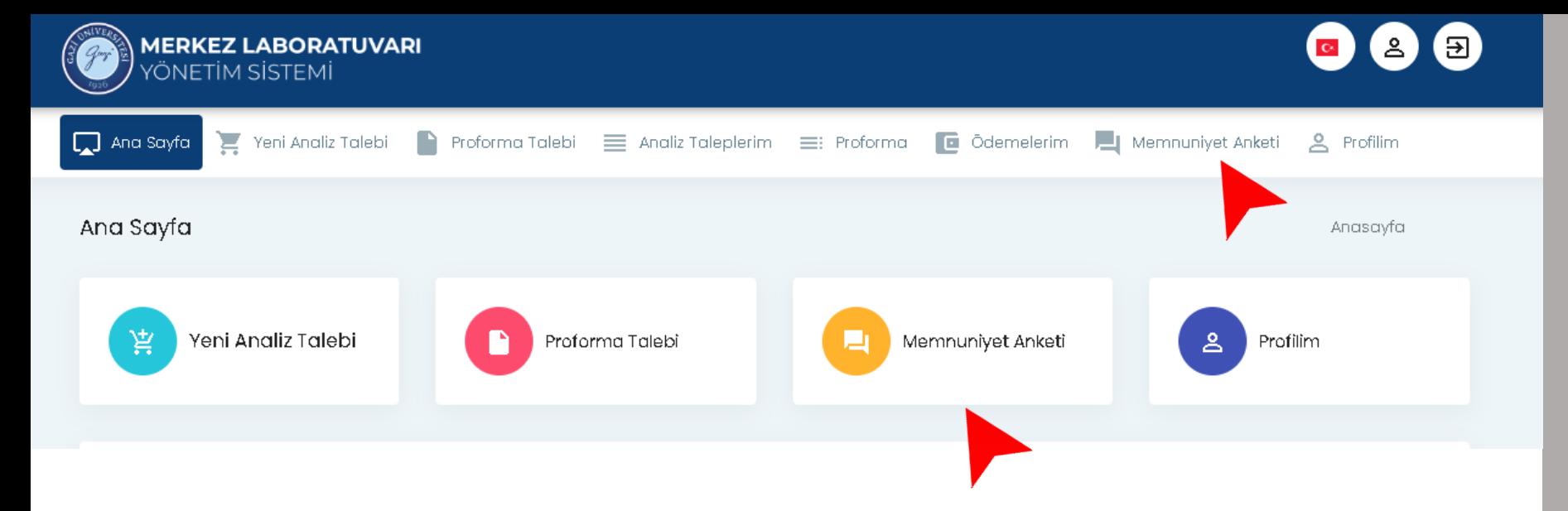

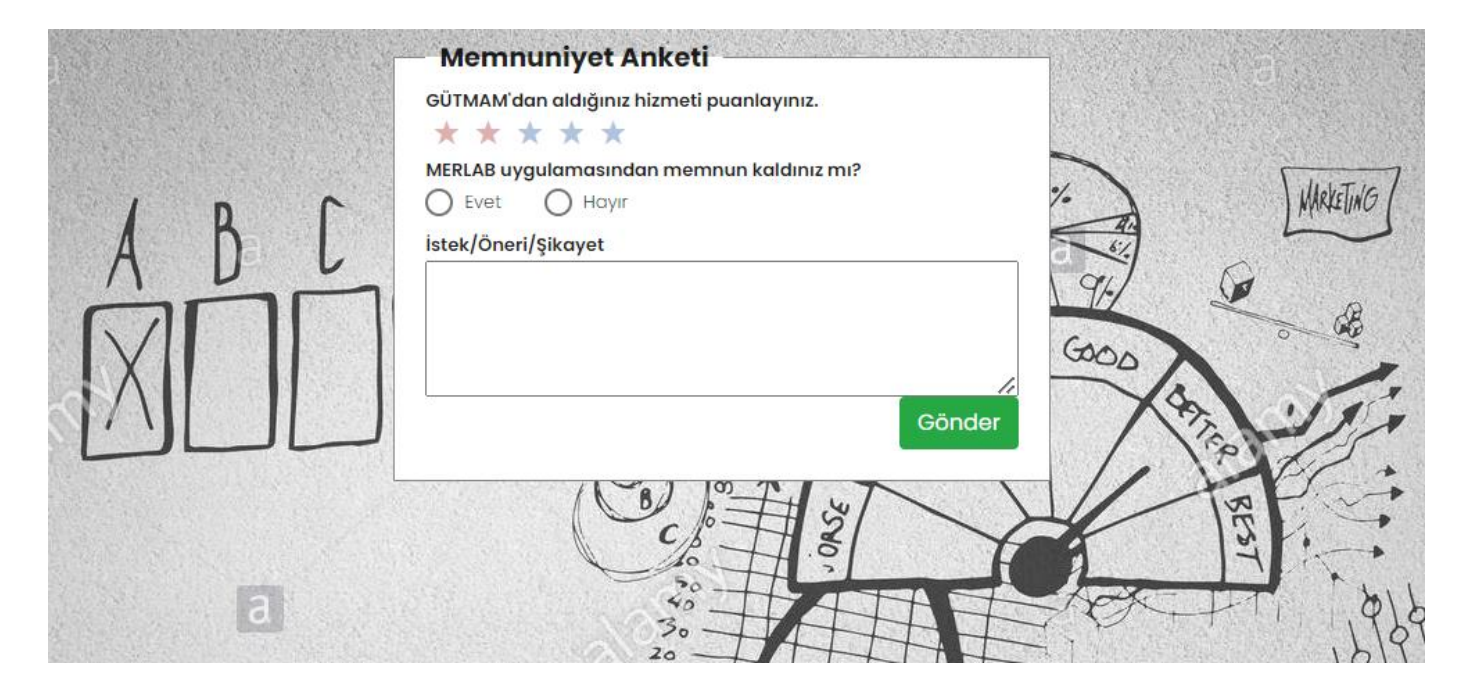

Memnuniyet Anketi ile aldığınız hizmeti değerlendirebilirsiniz.